# **CEASE Training Manual**

### **CEASE in Your Practice**

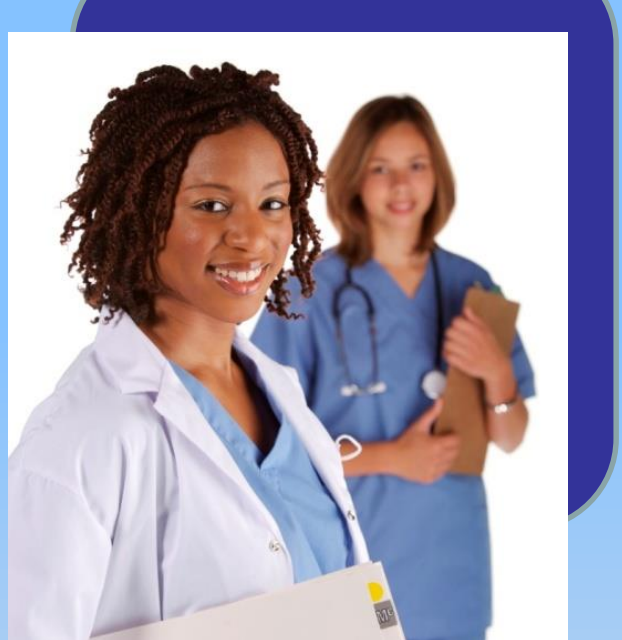

## **A Step-by-Step Guide**

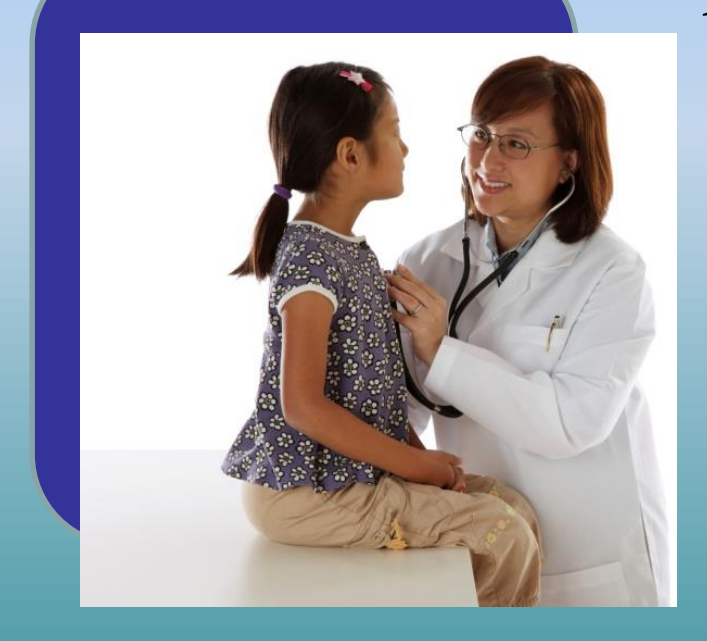

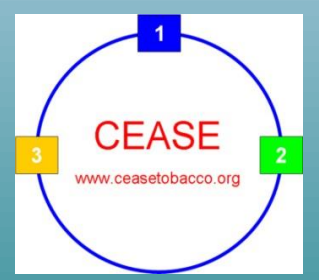

## Welcome to CEASE

 Welcome to the CEASE program: The **C**linical **E**ffort **A**gainst **S**econdhand Smoke **E**xposure. Years of research went into developing CEASE so that child healthcare clinicians could address family tobacco use in a routine and effective manner. This training manual will outline how to use CEASE in your office.

Your feedback on the entire process is very important to us. Feel free to contact the MGH CEASE team members with any feedback that may help you or another practice implement the CEASE more easily.

Contact Information:

Massachusetts General Hospital ceasetobacco@partners.org

### Introduction to CEASE

 **The CEASE intervention** has been developed for your practice to integrate into your office systems. It is our hope that your practice will continue to use CEASE. The three steps of CEASE are demonstrated in the video and outlined in this training manual.

### A Need for CEASE

The reasons for CEASE are simple and clear:

 $\div$  **34% of all children in the U.S.** live with a household member who is a smoker, and children who live with a smoking parent are more likely to start smoking themselves.

 **Tobacco smoke lingers long after the cigarette is extinguished and coats every surface inside the home with toxins.** Secondhand smoke and thirdhand tobacco smoke are deadly. They kill three times more children than all childhood cancers combined. While laws protect adults in the workplace, very few laws protect children from secondhand and thirdhand smoke in their own homes and cars.

 **Our research shows that while a majority of parents would accept medications from their child's doctor to help them quit smoking, only 15% get that help.** A majority of parents want to be enrolled in a telephone Quitline, but only 7% get enrolled. Additionally, a majority of parents would be more satisfied with their doctors visit if their child's doctor addressed their smoking.

### CEASE at Check-In

**Three critical steps of the CEASE intervention happen at check-in before the family enters the exam room:**

**1. Every parent** at every visit is screened upon checking in at the front desk using the CEASE Action Sheet to identify tobacco use and exposure in the household.

**2. The CEASE Action Sheet**, Step 1, is completed by the family and taken into the exam room with them.

**3**. **A Fax-to-Quit enrollment form** is distributed along with the CEASE Action Sheet to parents who are interested in enrolling in your state's free Tobacco Quitline. The form is completed and handed back to the staff, who will fax it to the Quitline.

### CEASE Action Sheet Step One: ASK

 Step 1 of the CEASE Action Sheet (CAS) should be completed at every visit by parents.

 $\checkmark$  Establish a routine plan to ensure the CAS gets to the parent and into the exam room for review at the clinical visit.

The CEASE Action Sheet: Step 1 <u>asks</u> families about current tobacco use and the free resources and assistance smokers want to receive. **the free resources and assistance smokers want to receive.**

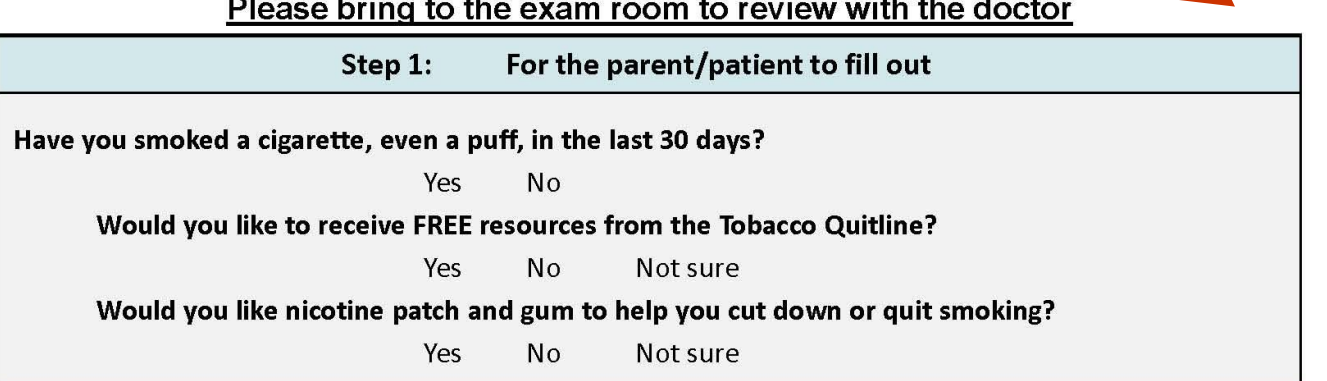

Clinicians should **review** parents' responses to the Step 1 questions on the CEASE Action Sheet in the exam room at every visit.

### CEASE Action Sheet Step Two: ASSIST

 The CEASE Action Sheet: Step 2 guides you to ask key questions and provide **assistance,** based on what the parents indicated they wanted in Step 1.

 Step 2 also provides cues to ensure tobacco use/exposure and assistance provided are **documented** in the electronic medical record.

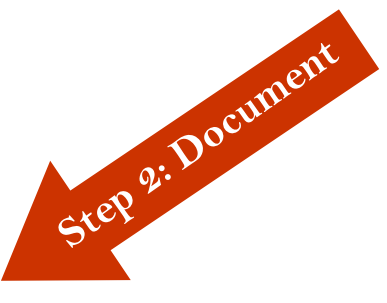

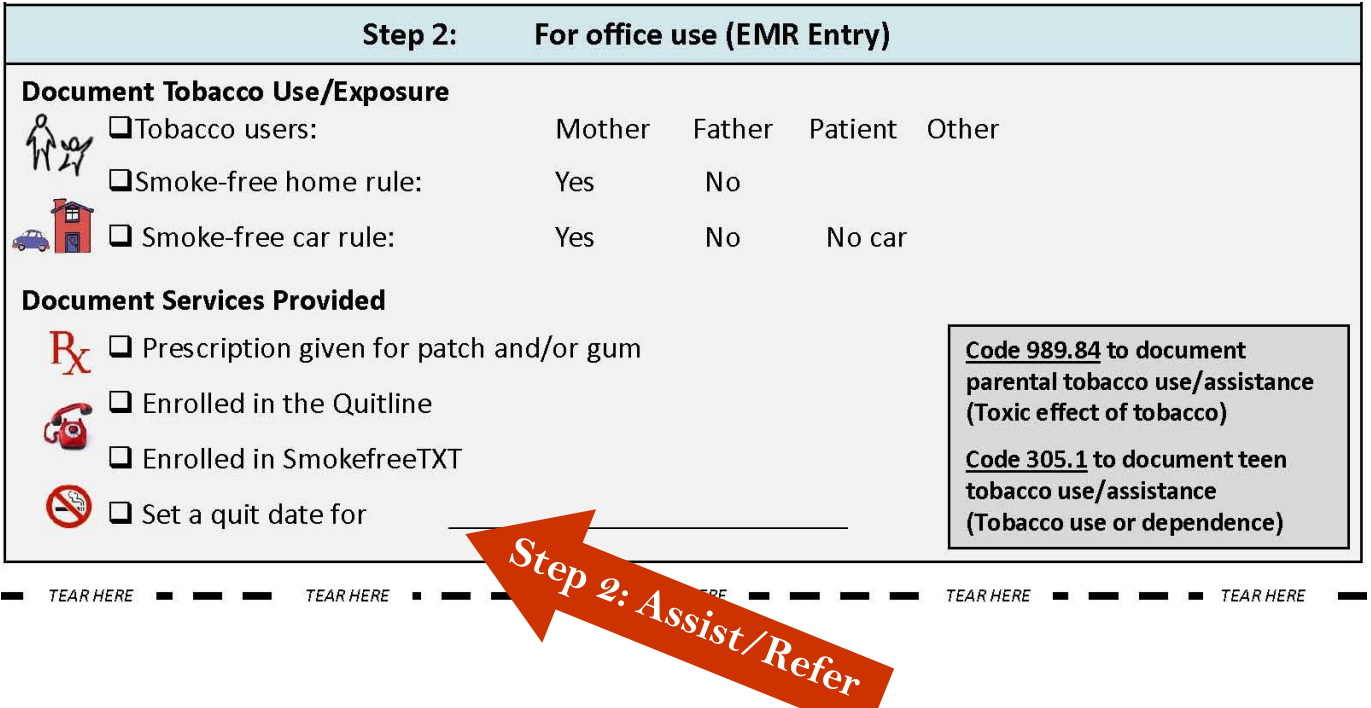

### Step Two: ASSIST

- Step 2 should be used by clinicians to assist families in becoming tobacco-free. **Clinicians will assist parents in setting a quit date, prescribing NRT, connecting parents to the state Quitline and the SmokefreeTXT text messaging service, and setting smoke-free home and car rules.**
- ◆ Document household tobacco users, home and car no-smoking rules, and any additional services delivered.
- Document in the Problem List section of the child's electronic medical record. This will enable all clinicians who see the family to easily identify those in need of tobacco assistance.

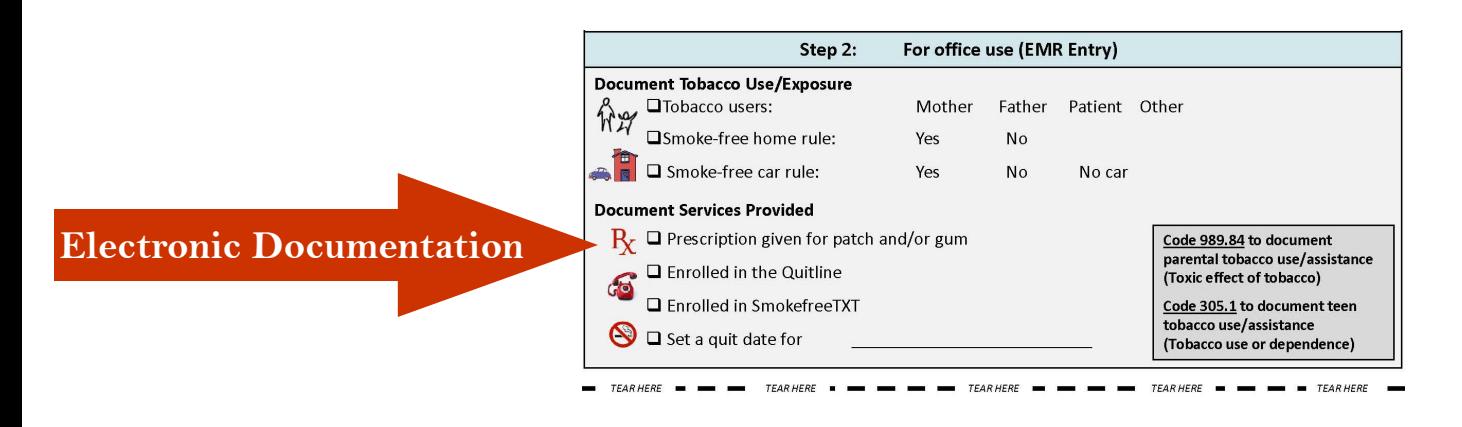

## Step Two: ASSIST Steps for Success

 Use the presence of the CEASE Action Sheet in the clinical visit as a cue to learn which household members use tobacco and document this information in the electronic medical record.

 Step 1 of the **CEASE Action Sheet identifies current smokers** and what assistance families would like to receive.

 Use Step 2 as a guide to inform your questions and conversation, and **assist parents in quitting smoking** by helping them set a quit date and establish completely smoke-free home and car rules to protect children from the harms of secondhand smoke exposure.

 **Discuss the benefits of using nicotine replacement therapy**  and encourage parents to use the pre-printed nicotine replacement therapy prescriptions to obtain the medications.

 $\triangle$  **Offer enrollment** into the free telephone Quitline and text messaging services. Encourage parents to complete the Fax-to-Quit enrollment form and sign up for the SmokefreeTXT text messaging service during the child's visit.

 Document the tobacco use and exposure in the child's household on the **Problems List** in the electronic medical record. Use the **notes section** to document services you provide and updates on the family's tobacco use.

### Using the Pre-Printed NRT Prescriptions

 Parents are **3 times more likely to quit** smoking when using a form of Nicotine Replacement Therapy (NRT).

 $\checkmark$ Share with parents the benefits of using NRT to support them in successfully quitting.

 Make sure to sign the prescriptions and hand them to **every smoker** present at the visit.

 Encourage parents to bring the prescriptions to their local pharmacy and fill them as soon as possible.

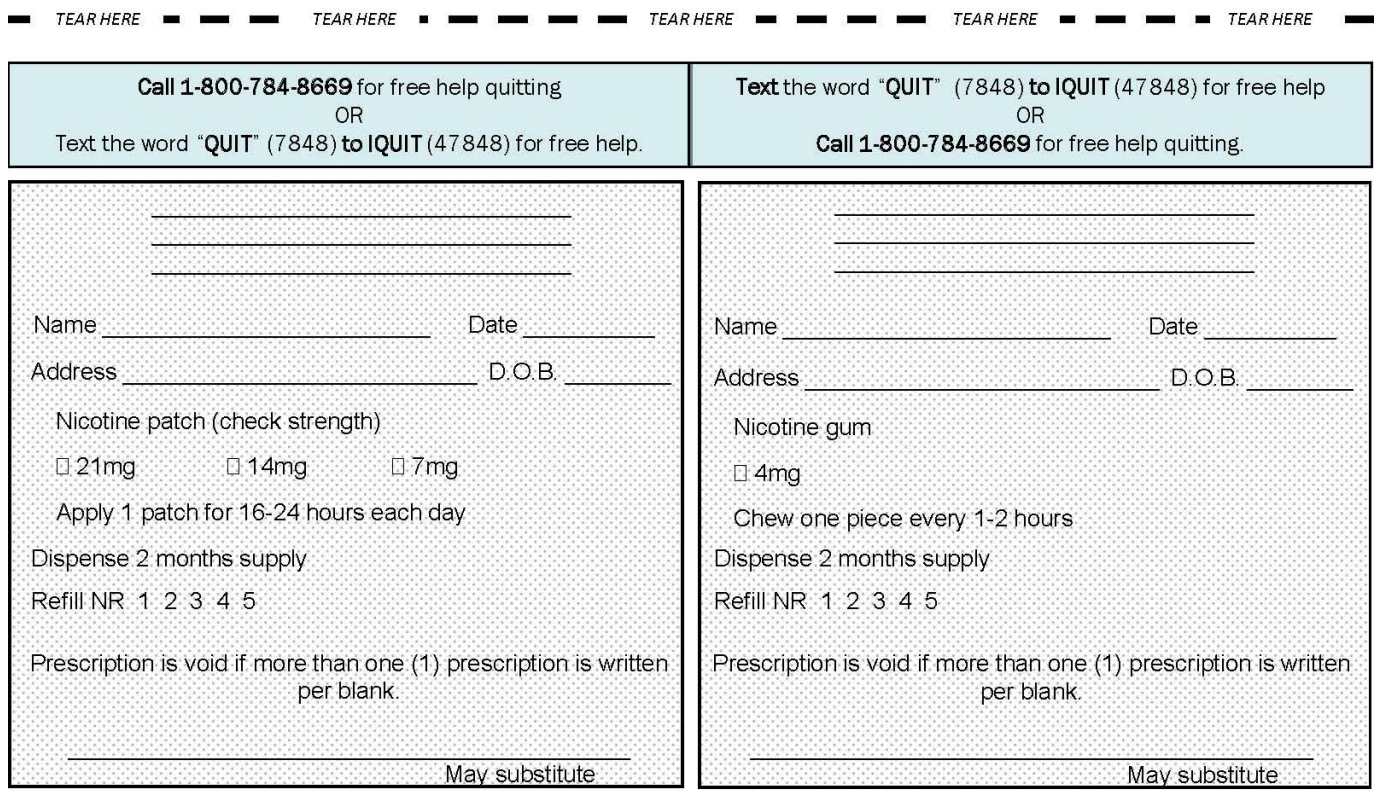

### Step Three: REFER

#### **The CEASE Action Sheet has information on smoking cessation**

**resources located above the tear off prescriptions.** 

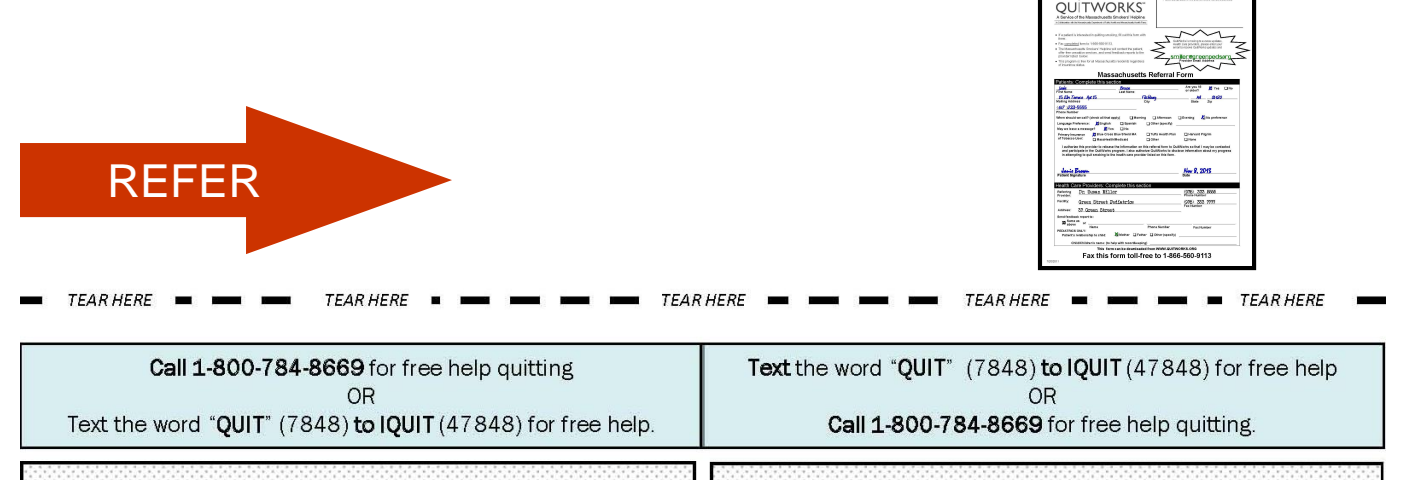

 Information about signing up for the SmokefreeTXT text messaging service is located above the tear off prescriptions. Encourage parents to sign up for this resource while in the office with you.

 Every person who indicates interest in enrolling in the free Tobacco Quitline should receive a Tobacco Quitline Fax-to-Quit form upon checking in at the front desk. This form can be filled out in the waiting room and returned to the front desk staff or brought into the exam room. If a tobacco user identifies interest in enrolling, ensure the form is collected before the person leaves your practice.

 $\checkmark$  It is important that your office determine a procedure for collecting and faxing enrollment forms.

 Arrange **follow-up** with tobacco users. This can be by phone, at a special follow-up visit, or the next time you see the family. You may see families many times in the course of a year and will have several opportunities to address tobacco use and exposure. Be sure to **document** follow-up plans in the electronic medical record.

## Example Quitline Fax-To-Quit Enrollment Form

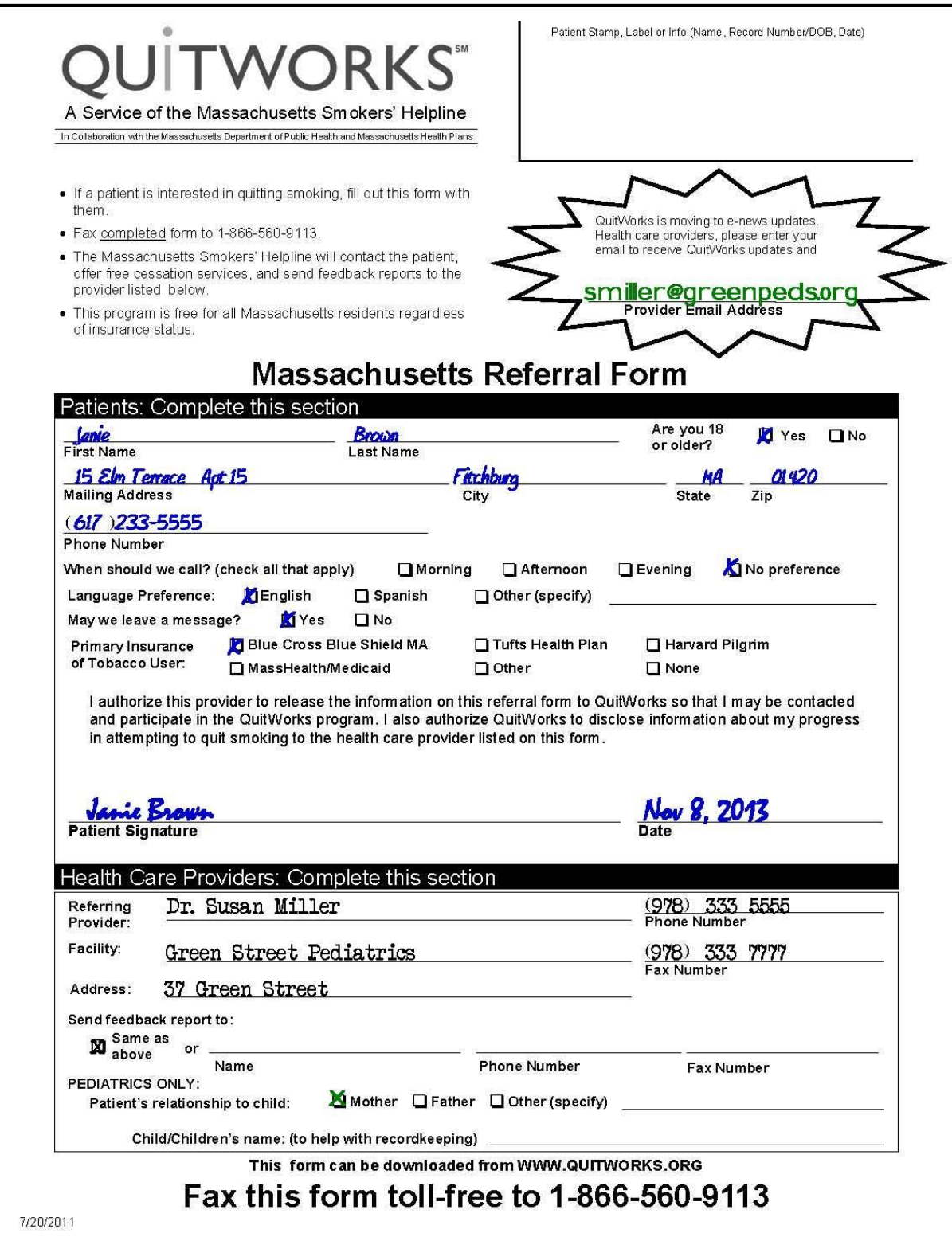

## Highlights: During the Visit

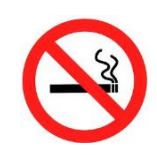

Encourage parents to **set a quit date** for the near future and set a follow-up plan.

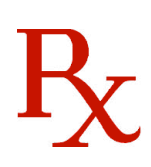

Offer combined **therapy for NRT** and encourage parents to use the pre-printed prescriptions.

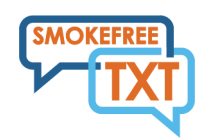

Assist parents in connecting to **free tobacco cessation resources** such the Tobacco Quitline and SmokefreeTXT text messaging service.

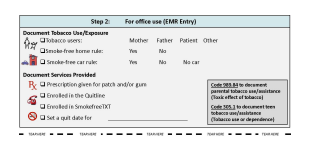

**Document household tobacco use and exposure**, smoke-free home and car rules, and services provided in the patient's electronic medical record.

## Working as a team on CEASE: Steps to Success

■ First, review the CEASE Action Sheet as a group. Correctly using this sheet allows your office to follow the evidence-based guidelines to address smoking.

■ Second, decide as a team where the CEASE Action Sheets and Fax-to-Quit forms located at the front desk area.

■ Third, as a group test the CEASE process so everyone is aware of their roles.

#### Remember:

 Work together to develop measurable benchmarks for success.  $\checkmark$  Work together to identify roadblocks that may be keeping you from your benchmarks.

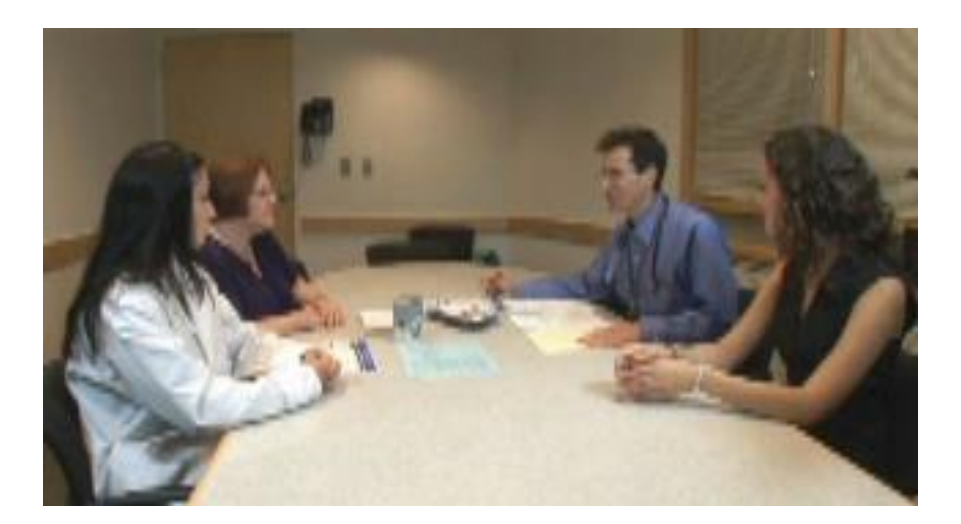

## The CEASE Implementation Guide

 Use the following CEASE Implementation Guide to learn and practice how to incorporate the CEASE Action Sheet into your tobacco control assistance with parents.

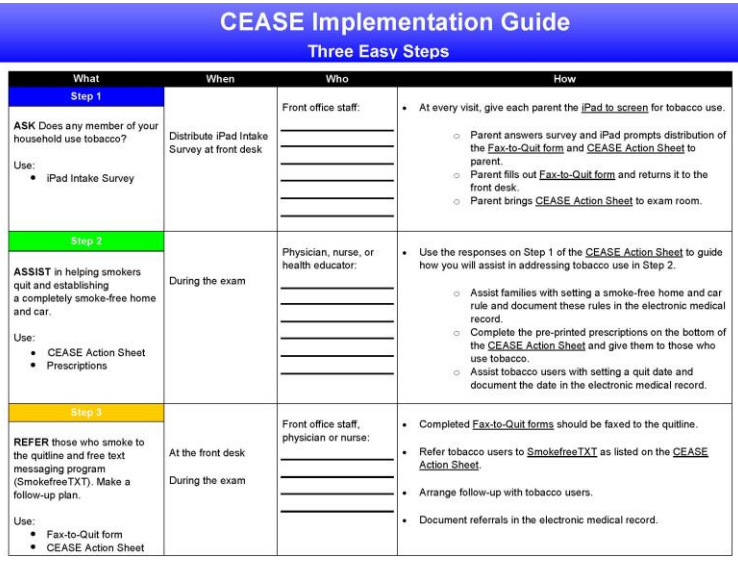

 The Implementation Guides focuses on 4 key areas that will help your practice implement the CEASE intervention:

**What** – Step 1 (Ask), Step 2 (Assist), or Step 3 (Refer)

**When** – When and where does this step take place?

**Who** – Who is responsible for carrying out the step?

**How** – The actions necessary to complete each step and provide appropriate tobacco control assistance to parents.

### Basic Operations: Overview

The front desk houses the CEASE Action Sheet and Fax-to-Quit Form. All parents are asked to complete the CEASE Action Sheet.

Clinicians follow-up with families using the electronic medical record problems list and notes sections, and the Tobacco Disease Registry Reports .

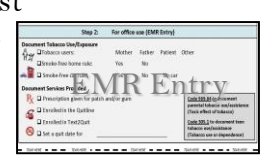

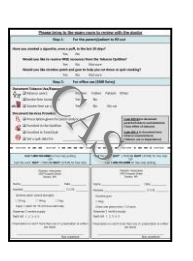

Families complete Step 1 of the CAS and the Fax-to-Quit form at the front desk. before entering the exam room. The CAS and the Fax-to-Quit form should be taken into the exam room.

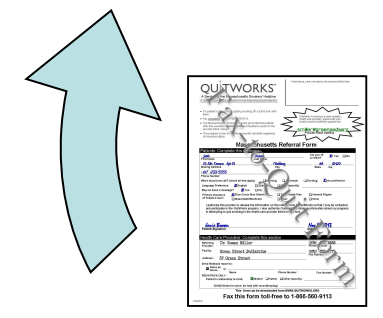

Practice staff fax enrollment forms to enroll interested smokers in the telephone state Tobacco Quitline.

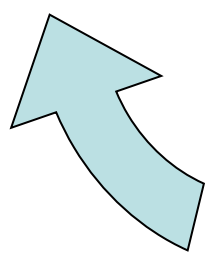

Clinicians encourage smoking parents to set a quit date and use the preprinted NRT prescriptions on the bottom of the CAS. Clinicians discuss setting smoke-free home and car rules.

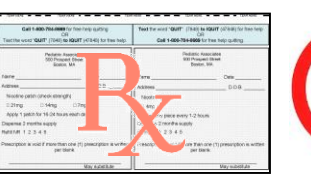

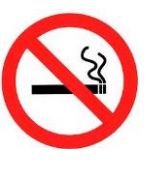

During the child's visit, clinicians offer assistance (1 to 3 minutes) and refer (1 to 2 minutes) interested smokers to the Tobacco Quitline and text messaging services.

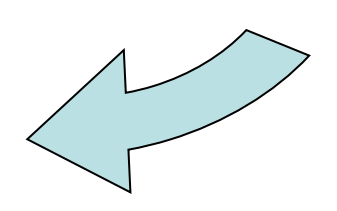

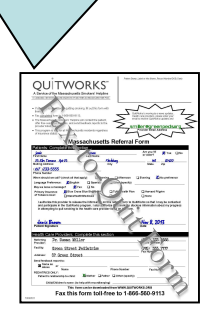

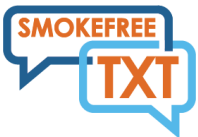

## Creating a Tobacco Disease Registry

 Your practice will designate a **Tobacco Control Coordinator** who will be the point person for creating and maintaining your practice's Tobacco Disease Registry.

The following is a general overview:

- The Coordinator will **distribute the reports** to the appropriate staff members. Each clinician's report is a list of their patients that have recently been identified as having tobacco users in their household.
- $\checkmark$  The Coordinator may work in collaboration with the practice clinicians to offer additional tobacco control services and resources by using the electronic medical record problem list and detailed notes to inform his/her conversations with parents.
- The Coordinator **may also follow-up with families** where tobacco use has been identified to offer help with smoking cessation.
- The registry is a useful tool for your practice to establish routine screening, documentation, assistance, and follow-up for high-risk patients with identified tobacco use and exposure in the household.

### Electronic Medical Record Review: Meeting Benchmarks

**❖** For best implementation, your practice should meet a minimum benchmark that 60% of the patients listed on the combined Disease Registry Report have a corresponding entry documenting household tobacco use and exposure in their electronic health record.

◆ Meeting this benchmark is very important, as it shows that your practice is ready to move on to the next stage of implementing CEASE.

 Your office should use the CEASE Medical Record Review Sheet to determine whether you are meeting the 60% benchmark of documenting household tobacco use and exposure.

 Using the form is simple. Randomly select10 names from the Disease Registry Reports. Look to see if the patient's electronic health record indicates household tobacco use and exposure. You should find these notations on the problem list and/or notes sections. Mark the Medical Record Review Sheet as you review the patients' medical records. If you have not met the benchmark, check off the reasons why, so your practice can troubleshoot and improve.

### CEASE Medical Records Review Sheet

#### **Medical Records Review Sheet: Meeting Benchmarks**

Please select 10 names from the Disease Registry and review the patients' electronic medical records. Please indicate whether or not household tobacco use is documented in the record and the CEASE Action Sheet was used during the visit.

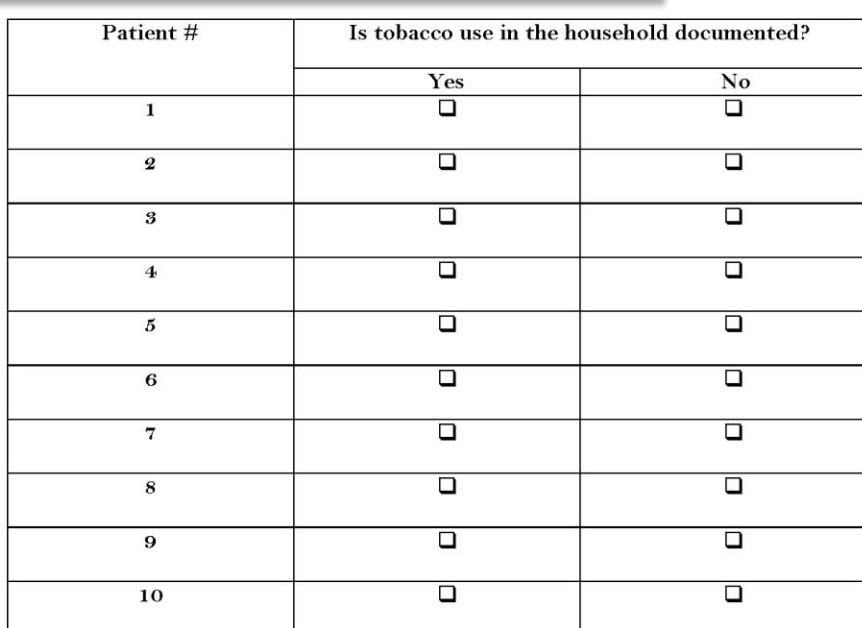

If you have any questions or comments about this activity, please specify below:

Printed Name and Signature of person completing chart review

Date of Review

## Contact Us

 **We want to hear from you!** Your feedback is critical to improving CEASE and helping other practices like yours be successful. You may use the following contact information to reach out to us with any questions, comments, or concerns:

Massachusetts General Hospital CEASE team:

[ceasetobacco@partners.org](mailto:ceasetobacco@partners.org)